## INSTRUCTIONS FOR LIVE SCAN FINGERPRINTING

## Fingerprinting Process: Here's how to get started.

- 1. Review the list of locations that provide Live Scan Services and make an appointment if necessary. You will be charged a service fee and a DOJ processing fee. The DOJ processing fee is \$32. The service fee varies by location as indicated on the locations list.
- 2. Complete your Live Scan application form available from our website http://www.sfdem.org This form will be pre-filled with required EMSA information.
- 3. Arrive at the facility at your appointed time.
- 4. Bring the following with you to your fingerprinting appointment:
  - a. Your completed Request for Live Scan Services application,
  - b. Driver's license or other valid form of identification such as a passport or State DMV ID.
  - c. The form of payment you selected when you made your appointment.
- 5. The technician will scan your fingerprints and submit your data. This normally takes less than five minutes.
- 6. You will receive a signed receipt at the end of your fingerprinting session which can be submitted to your agency for proof of fingerprinting, if needed.
- 7. The results will be sent directly to the San Francisco EMSA.

## INSTRUCTIONS FOR COMPLETING THE 'REQUEST FOR LIVE SCAN' SERVICE FORM

NAME OF APPLICANT: Enter Full Name

AKA's: Enter any other names used

DATE OF BIRTH: Enter Date of Birth (mm/dd/yyyy)

**SEX:** Check appropriate box: Male or Female

**HEIGHT:** Enter Height: Express in Feet and Inches respectively (Do not use fractions of an inch. Example: 5' 11", 6'-01")

**WEIGHT:** Enter Weight: Express in pounds (Do not use fractions of a pound; round off to nearest pound.

Example: 98 lbs, 188 lbs)

| Black | BLK | Gray  | GRY | Maroon | MAR |
|-------|-----|-------|-----|--------|-----|
| Blue  | BLU | Green | GRN | Pink   | PNK |
| Brown | BRO | Hazel | HAZ |        |     |
|       |     |       |     |        |     |

HAIR COLOR: Enter hair color

| Bald  | BAL  | Brown          | BRO | Sandy | SDY |
|-------|------|----------------|-----|-------|-----|
| Black | BLK  | Gray/Partially | GRY | White | WHI |
| Blond | RI N | Red/Auburn     | RFD |       |     |

PLACE OF BIRTH: Enter City, State and Country

SOCIAL SECURITY NUMBER: Enter social security number. If you do not have a social security number, leave space blank.

CALIFORNIA'S DRIVER LICENSE: Enter California Driver License/Identification Card Number. If you do not have a California Driver License/Identification Card Number, leave it blank.

**APPLICANT'S ADDRESS:** Enter residence address, city state and zip code.

**LEVEL OF SERVICE**: The DOJ box is pre-selected.

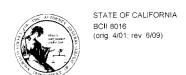

## **REQUEST FOR LIVE SCAN SERVICE**

| Applicant Submission                                                                                      |                                                                              |                         |  |  |
|----------------------------------------------------------------------------------------------------|------------------------------------------------------------------------------|-------------------------|--|--|
| A1328  ORI (Code assigned by DOJ)                                                                         | Emergency Medical Technician License/Certification Authorized Applicant Type |                         |  |  |
| San Francisco EMS Agency Type of License/Certification/Permit OR Working Title (Maximum 30 characters - i | facility DOLLAR AND Hills                                                    |                         |  |  |
| Contributing Agency Information:                                                                          | r assigned by DOJ, use exact title assigned                                  |                         |  |  |
| San Francisco Emergency Medical Services Agency                                                           | 04497                                                                        |                         |  |  |
| Agency Authorized to Receive Criminal Record Information                                                  | Mail Code (five-digit code assigned by DOJ)                                  |                         |  |  |
| 30 Van Ness Avenue, Suite 3300<br>Street Address or P.O. Box                                              | Camilla Arcia Contact Name (mandatory for all school submissions)            |                         |  |  |
| San Francisco CA State 94102-6027 ZIP Code                                                                | (415) 487-5000<br>Contact Telephone Number                                   |                         |  |  |
| Applicant Information:                                                                                    |                                                                              |                         |  |  |
| Last Name                                                                                                 | First Name                                                                   | Middle Initial Suffix   |  |  |
| Other Name (AKA or Alias)                                                                                 | First                                                                        | Suffix                  |  |  |
| Date of Birth Sex Male Female                                                                             | Driver's License Number                                                      |                         |  |  |
| Height Weight Eye Color Hair Color                                                                        | Number  (Agency Billing Number)                                              |                         |  |  |
| Place of Birth (State or Country) Social Security Number                                                  | Misc. Number (Other Identification Number)                                   |                         |  |  |
| Home Address Street Address or P.O. Box                                                                   | City                                                                         | State ZIP Code          |  |  |
| Your Number:  OCA Number (Agency Identifying Number)                                                      | Level of Service: X DOJ                                                      | ⊠ FBI                   |  |  |
| If re-submission, list original ATI number: (Must provide proof of rejection)                             | Original ATI Number                                                          |                         |  |  |
| Employer (Additional response for agencies specified by statute):                                         |                                                                              |                         |  |  |
| Emergency Medical Services Authority Employer Name                                                        | 02531 Mail Code (five digit code assigned by DOJ                             |                         |  |  |
| 1930 9th Street<br>Street Address or P.O. Box                                                             |                                                                              |                         |  |  |
| Sacramento CA 95811-7043 City State ZIP Code                                                              | +1 (916) 3<br>Telephone Number (optional)                                    | 322-4336                |  |  |
| Live Scan Transaction Completed By:                                                                       |                                                                              |                         |  |  |
| Name of Operator                                                                                          | Date                                                                         |                         |  |  |
| Transmitting Agency LSID                                                                                  | ATI Number                                                                   | Amount Collected/Billed |  |  |